# **GO PROGRAMMING LANGUAGE #4**

I

김진욱 [\(rein@ncsoft.com\)](mailto:rein@ncsoft.com) 개발 7실, SP 팀

## Channel 관련 추가 사항

■ msg <- ch // blocking read

■ Non-block 처리?

msg, ready <- ch // polling

 $\blacksquare$  if ready {/\* process msg \*/ } else  $\{ / *$  process other-things  $*/ \}$ 

### Network Programming Using Go

Basic Concepts

#### Issues

 $\overline{\phantom{0}}$ 

…

- **Socket API**
- **I/O Multiplexing**
- Synchronization

- Address Wrapprer
	- type Addr : network name + address string
	- **I** IPAddr for IP

- UnixAddr for Unix domain socket
- TCPAddr for TCP connection
- **UDPAddr for (pseudo) UDP connection**

**Listener Wrapper (1/2)** 

- Performs connection-oriented socket-listen
- Listen(net, local-address-string)
- Supports TCP or Unix domain socket
- ex) tcp, tcp4, tcp6, unix

**Listener Wrapper (2/2)** 

- Performs datagram communication
- ListenPacket(net, local-address-string)
- Supports UDP or Unix domain socket(datagram)
- ex) udp, udp4, udp6, unixgram

- **Connection Wrapper: interface Conn** 
	- IPConn, TCPConn, UDPConn
	- Performs common socket operations
	- **Conn. Read, Write, Close**

- Conn.SetTimeout, SetRead(Write)Timeout
- DialTCP or DialUDP to make connection(?)
- ListenTCP or ListenUDP to accept connection(?)

## I/O Multiplexing

- **Multiple go-routines as worker threads**
- **Multiple Process with internal go-routines**
- **Select using range() construct over channels**
- **Distribute the work-load with remotely** connected channels (package netchan)

### Synchronization

Channel

…

- **Locks (mutex)**
- <sup>2</sup> 3<sup>rd</sup> party concurrent data-structure packages

### Network Programming Using Go

Re-implementing the troll

### What Is Troll?

- Network Simulation(?) Tool for UDP
- **Can make UDP datagram to be** 
	- Delayed,

- Dropped,
- Duplicated,
- Or garbled

 See [http://courses.engr.illinois.edu/ece435/Labs/](http://courses.engr.illinois.edu/ece435/Labs/Troll/troll.htm) [Troll/troll.htm](http://courses.engr.illinois.edu/ece435/Labs/Troll/troll.htm)

### Troll

- Simulates UDP datagrams between two nodes (ip, port pair)
- Delay, duplicate, modify, drop the datagram using predefined parameters
- Cannot use it as our test tools
	- Need a license for commercial use

### Network Programming Using Go

Re-implementing the troll: Implementation

W

#### Idea

- Work as an UDP Proxy
- **Drop, garble, duplicate the datagrams, based** on pre-defined probability
- Each go-routine processes <src, dst> pair
- Each go-routine has internal datagram scheduler to delay the datagrams

#### Idea

- Accept an UDP Datagram from the source
- **Scheduler chooses the datagram to send**
- **Delay is calculated using some probability** function
- Based on some probability distribution, drop, duplicate or garble the packet

## Create UDP Proxy (1/2)

```
srcAddr, err := net.ResolveUDPAddr(os.Args[1])
if err != nil \{ fmt.Println("Address resolution failed")
     return
}
```

```
src, err := net.ListenUDP("udp4", srcAddr)
if err != nil \{ fmt.Println("Listen error")
     return
}
```
## Create UDP Proxy (2/2)

```
dstAddr, err := net.ResolveUDPAddr(os.Args[2])
if err != nil \{ fmt.Println("Address resolution failed")
     return
}
```

```
dst, err := net.DialUDP("udp4", nil, dstAddr)
if err != nil \{ fmt.Println("Connect error")
     return
}
```
## Create UDP Proxy (2/2)

```
dstAddr, err := net.ResolveUDPAddr(os.Args[2])
if err != nil \{ fmt.Println("Address resolution failed")
     return
}
```

```
dst, err := net.DialUDP("udp4", nil, dstAddr)
if err != nil \{ fmt.Println("Connect error")
     return
}
```
### Create Workers and Wait

```
for i := 0; i < 4; i++) go worker(src, dst, mean)
}
```

```
ch := make(chan int)
\leftarrow ch
```
## Heap for Scheduler (1/2)

- **Package container/heap, interface heap**
- **Operations**

- Push(h heap, x interface{})
- Pop(h heap) x interface $\{$  }
- Container/vector : need to implement Less() to be used as a heap interface

## Heap for Scheduler (2/2)

```
type WorkItem struct {
     buffer [] byte
     deadline int64
}
```
type WorkItemHeap struct { vector.Vector }

```
func (h* WorkItemHeap) Less(i, j int) bool {
     return h.At(i).(WorkItem).deadline 
< h.At(j).(WorkItem).deadline
}
```
## Worker go-routine (1/3)

func worker(src, dst \*net.UDPConn, delay float32) { var buffer [1024] byte h := new(WorkItemHeap)

## Worker go-routine (1/3)

func worker(src, dst \*net.UDPConn, delay float32) { var buffer [1024] byte h := new(WorkItemHeap)

## Worker go-routine (2/3)

for {

var timeout  $int64 = 1e9$  // 1 sec var now  $int64 = time.Nanoseconds()$ for h.Len()  $> 0$  { // timer expiration deadline := h.At(0).(WorkItem).deadline if deadline > now { timeout = deadline - now break } else  $\{$  /\* process the datagram \*/ } src.SetReadTimeOut(timeout);

## Worker go-routine (3/3)

 n, \_, err := src.ReadFromUDP(buffer[0:1024]) if err  $!=$  nil { /\* continue if timeout occurred \*/ } heap.Push(h,\*NewWorkItem(buffer[0:n], calcDelay(delay)))

} // end of for

}

### Process The Datagram

```
if checkDrop() { // 버리거나
     heap.Pop(h)
     continue
} else if checkModify() {
     modifyPacket(h.At(0).(WorkItem).buffer)
} else if checkDuplicate() {
     heap.Push(h,
       *NewWorkItem(h.At(0).(WorkItem).buffer,
        calcDelay(delay))
dst.Write(h.At(0).(WorkItem).buffer)
Heap.Pop(h)
```
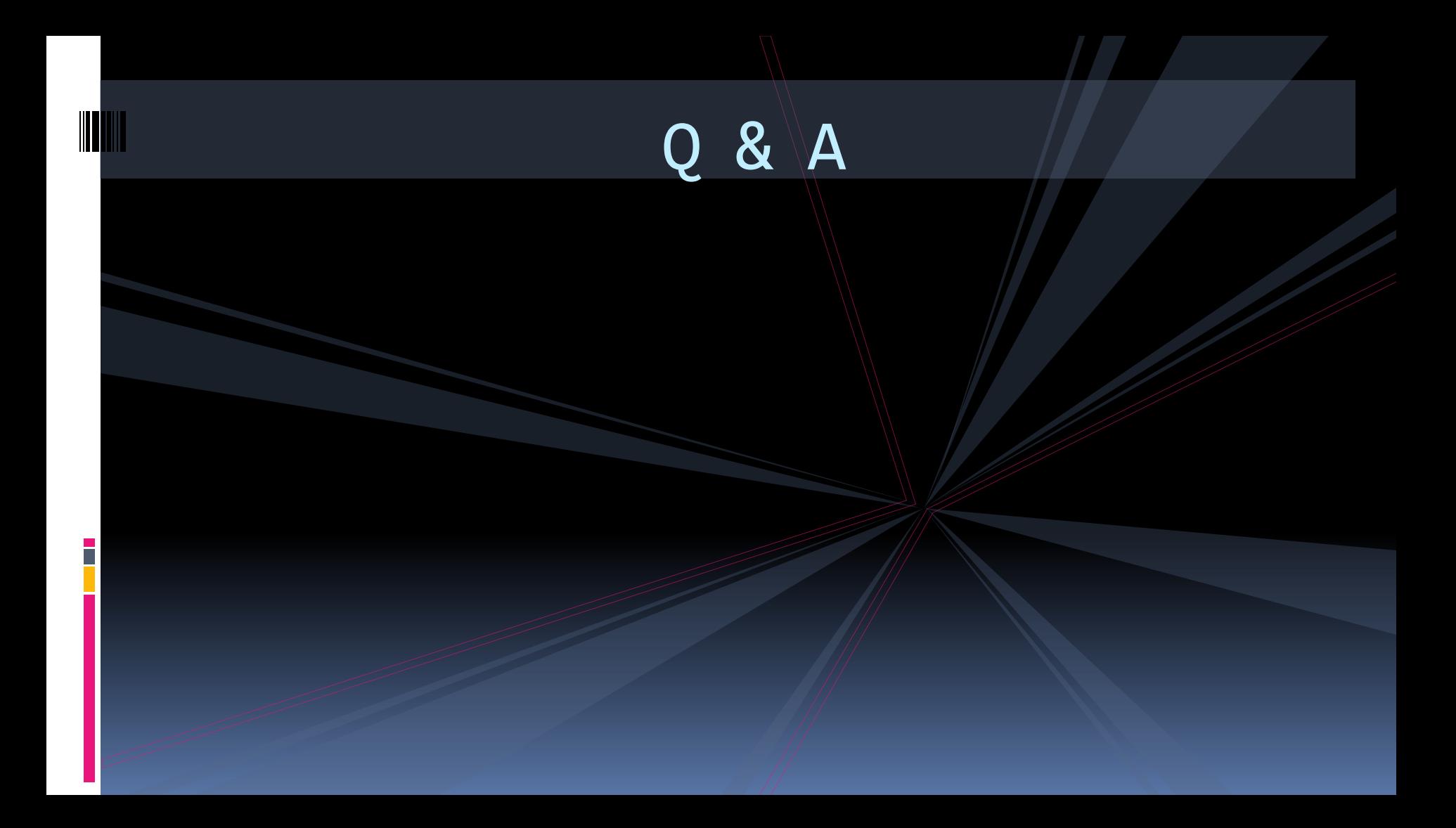